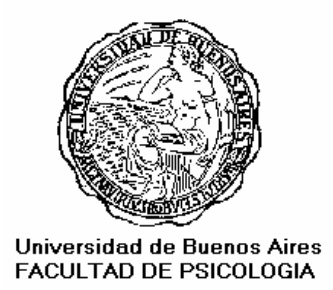

 $N^{\circ}$  19

# **UNIVERSIDAD DE BUENOS AIRES**

# **Facultad de Psicología**

Acta de la Reunión Especial del Consejo Directivo del 30 de noviembre de 2009.

Versión taquigráfica Decana: Prof. Lic. Sara Slapak. Secretario del Consejo Directivo: Prof. Lic. Osvaldo Varela.

## **CLAUSTRO DE PROFESORES**

AISENSON, Diana GRASSI, Adrián FARIÑA, Jorge PEKER, Graciela SARMIENTO, Alfredo NERI, Carlos ROSSI, Lucía LAZNIK, David

## **CLAUSTRO DE GRADUADOS**

ROJAS, María Alejandra QUATTROCCHI, Paula SOTELO, María Inés CELOTTO, Ileana

COMISIÓN INTERNA DE APUBA

SR. CABRAL, Sergio

# **SUMARIO**

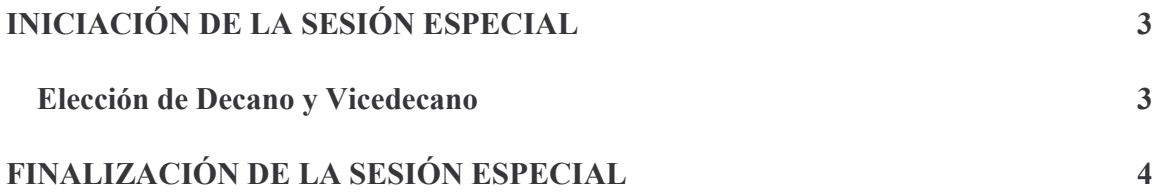

- En Buenos Aires, en la Facultad de Psicología de la UBA, a treinta días de noviembre de 2009, a la hora 9:

# **INICIACIÓN DE LA SESIÓN ESPECIAL**

Sra. Decana.- Damos comienzo a la sesión especial del Consejo Directivo del día de la fecha, convocada por los consejeros electos para elegir Decana para el período 2010-2014 y Vicedecana para el mismo período.

#### Elección de Decano y Vicedecano

Sra. Decana.- Tienen la palabra los señores consejeros.

Sr. Neri.- Pido la palabra.

Dadas las condiciones en las que nos encontramos sesionando, propongo que pasemos a votar sin lista de oradores y anexemos las justificaciones de nuestros votos en la versión taquigráfica<sup>1</sup>.

Sra. Celotto - Pido la palabra.

Traje por escrito mi posición que me gustaría leerles, pero supongo que por las fuerzas aquí expresadas, se va a votar en contra de mi moción. Ante dicha circunstancia, simplemente les solicito que me permitan decir una frase que sintetiza mi pensamiento. Les entregaré los papeles a las taquígrafas para que quede constancia de qué es lo que pretendía leerle al Cuerpo.

Sra. Decana. Muy bien, consejera.

Diga una sola frase y le entrega los papeles a las taquígrafas.

Sra. Celotto.- En este escrito está mi posición en representación de Psicólogos En Frente. No tengo ninguna duda -y no abro ninguna posición distinta-respecto de los antecedentes de las personas propuestas para el Decanato y el Vicedenato. Por el contrario

Sra. Quattrocchi. - Señora Decana: era sólo una frase.

Sra. Celotto.- Puedo suscribir los antecedentes enviados por las listas que postulan a estas personas como candidatas.

 $1$  Ver apéndice.

Estamos en contra de la ausencia de la democratización de los estatutos universitarios y de la ausencia de los debates sobre los grandes ejes que hoy conmueven a la Universidad

Por lo tanto, la posición de Psicólogos En Frente es retirarse de la sala, no participar de la votación y dejar nuestra posición por escrito<sup>2</sup>.

Sra. Decana.- Consejero Neri: ¿Cuál es su propuesta?

Sr. Neri.- Propongo a Nélida Cervone como candidata a Decana.

**Sra. Decana.**-  $i$ Hay acuerdo?

- Asentimiento.

Sr. Neri.- Propongo a Lucía Rossi como candidata a Vicedecana.

Sra. Decana.- ¿Hay acuerdo?

- Asentimiento

Sra. Decana.- Quedan designadas la señora Nélida Cervone como Decana y Lucía Rossi como Vicedecana de la Facultad de Psicología.

# FINALIZACIÓN DE LA SESIÓN ESPECIAL

Sra. Decana.- Como no hay más asuntos que tratar, queda levantada la sesión especial.

- Es la hora 9 y 3.

Liliana Durazzo Jalifi Taquígrafa

<sup>&</sup>lt;sup>2</sup> Ver apéndice.

# V.T. 19

# APÉNDICE I

Fundamentación de la candidatura de la profesora Nélida Cervone como Decana y de la profesora Lucía Rossi como Vicedecana

(Consejeros electos titulares y suplentes por el claustro de profesores)

Versión taquigráfica

#### **SUMARIO**

Fundamentación de la candidatura de la profesora Nélida Cervone como Decana  $\overline{4}$ 

Fundamentación de la candidatura de la profesora Lucía Rossi como Vicedecana de la Facultad 6

### **APÉNDICE I**

30/11/2009

#### Fundamentación de la candidatura de la profesora Nélida Cervone como Decana

La profesora Nélida Cervone es egresada de la Facultad de Filosofía y Letras de esta Universidad de Buenos Aires, habiendo obtenido su título de grado en diciembre del emblemático año 1968. Desde entonces ha mantenido un recorrido profesional y académico coherente, en el que se distingue su compromiso y defensa de la universidad pública.

Ya como estudiantes colaboró en la cátedra de Psicología General, iniciando una carrera docente en las facultades de Psicología y Medicina, que como la de tantos otros colegas se vería interrumpida por el desmantelamiento de la UBA que siguió a la noche de los bastones largos, primero, y por la dictadura miliar después.

Continuó su formación profesional en el ámbito hospitalario, realizando estudios en la Escuela para Graduados del Hospital Israelita, bajo la dirección del doctor Ricardo Avenburg y en el Servicio de Psicopatología Infanto-Juvenil del Hospital Rawson a cargo del doctor Mauricio Knobel.

Durante los años de la dictadura sostuvo con empeño y dedicación su trabajo hospitalario siendo psicóloga concurrente, coordinadora de equipos de niños y luego subjefa del Servicio de Psicopatología del Hospital Israelita. Con el retorno democrático, volvió a la Universidad donde realizó una sólida carrera docente. Comenzó como jefe de trabajos prácticos y fue accediendo a las distintas instancias académicas siempre en concursos de oposición y antecedentes. Profesora Adjunta, Asociada y Titular, hasta obtener el cargo de Profesora Titular Consulta, posición que ejerce actualmente. Durante todo su recorrido profesional ha combinado el trabajo docente e investigativo con un sostenido trabajo comunitario, habiendo recibido premios tanto en mérito a su producción científica, como a su labor social por prácticas educativas solidarias en educación superior compartido con todos los integrantes del Servicio de Psicología Clínica de Niños de la Facultad de Psicología. La actividad institucional que inició luego de graduarse en instituciones hospitalarias y centros barriales se continuó en la Universidad con su participación activa en la organización de actividades clínicas y comunitarias, pero estrechamente ligadas a la docencia, a la investigación y a la formación de recursos humanos que se desarrollaron sobre todo en el Servicio de Psicología Clínica de Niños integrando al Programa Avellaneda y que luego fue programa de extensión de la Facultad. Desde 1989 colaboró en la organización del Servicio y luego trabajó semana a semana durante 17 años en actividades clínicas con niños, padres y maestros, en escuelas y juzgados, conformando grupos de docentes y estudiantes de Psicología que iniciaron allí su práctica profesional.

Ha sido docente de grado y posgrado. Actualmente dicta cursos en maestrías y carreras de especialización en la Facultad de Psicología y de Derecho donde es miembro de sus comisiones asesoras. Es investigadora, codirectora y directora de los Programas de Ciencia y Técnica de la UBA, jurado de concursos y evaluadora de proyectos de investigación, investigadores del CONICET y de programas académicos a nivel nacional

 $P$ ág. 5

#### APÉNDICE I

y regional. Ha formado numerosos recursos humanos en extensión, investigación y en posgrado: su producción científica ha sido publicada en numerosas revistas con referato y también presentada en congresos nacionales e internacionales.

Desde el año 2002 ha ocupado el cargo de Secretaria de Investigaciones de nuestra Facultad, función en la que se ha destacado especialmente y por la que es ampliamente conocida y reconocida. Durante su gestión las Jornadas y ahora Congreso de Investigaciones han alcanzado su máximo desarrollo, constituyéndose en un referente insoslayable para el pensamiento y la producción de nuestra disciplina. Especialmente destacable ha sido su política de promoción de participación de estudiantes, que en la última edición convocó a 1.250 alumnos de nuestra Facultad, casi la mitad de los concurrentes al evento.

En su tarea Nélida Cervone ha demostrado siempre un profundo conocimiento de los proyectos de investigación en curso y de la realidad académica e institucional en la que éstos se hallan inmersos. Familiarizada con sus marcos teóricos, integrantes, becarios y publicaciones ha sido especialmente cuidadosa en promover provectos originados en perspectivas y áreas disciplinares menos tradicionales, haciendo así de nuestra práctica docente, investigativa y de extensión un ejercicio sin exclusiones y de genuino aprovechamiento colectivo.

En síntesis, la profesora Nélida Cervone es ampliamente conocida en nuestra comunidad académica debido a atributos y valores que configuran un modelo de participación universitaria que son sumamente valiosos para nuestra Facultad, especialmente en estos tiempos que estamos atravesando.

Más allá del importante desarrollo que ha tenido en los ámbitos específicos de la cátedra en la que ha impartido la docencia y en los programas de extensión y proyectos de investigación en los que ha participado, ha colaborado ampliamente con diversas cátedras, programas y proyectos de otros espacios de la Facultad, asesorando, orientando y sosteniendo un intercambio productivo y particularmente generoso. Esta es la marca que podemos afirmar que ha caracterizado su gestión durante más de 7 años como Secretaria de Investigaciones de nuestra Facultad. Además de una promoción sistemática y una visión abierta e integral, que posibilitó un crecimiento inédito en nuestra Facultad en la cantidad de becarios, provectos de investigación acreditados, cantidad y calidad de publicaciones científicas, etcétera. Es ampliamente reconocida en nuestra comunidad por su escucha atenta, su disponibilidad casi sin límites para resolver los problemas que se les plantean cotidianamente a los investigadores, así como su voluntad para propiciar nuevos desarrollos teóricos.

Pero fundamentalmente queremos remarcar que pocas veces un funcionario de nuestra Facultad ha tenido la disposición al diálogo que cotidianamente demuestra la profesora Nélida Cervone, su calidez y su capacidad para compenetrarse del valor que cada estudiante, cada graduado, cada docente y profesor y cada no docente le asigna a sus emprendimientos, para ponerse a su disposición. Valoramos especialmente su empuje, su constancia, su vocación para generar consensos, para sumar los aportes específicos de cada uno de los claustros, y el esfuerzo constante destinado a resolver conflictos, considerando las posiciones e intereses de los diversos actores. Es de inestimable valor su apuesta cotidiana para que los emprendimientos institucionales sean el producto de verdaderas construcciones colectivas.

Estos son los atributos que, estamos convencidos, deben guiar y orientar la próxima gestión de nuestra Facultad. Es necesario volver a poner en el centro de la escena las prioridades académicas y el trabajo cotidiano de todos los integrantes de nuestra comunidad. Es vital recuperar la dimensión del diálogo, de la generación de consensos y de las construcciones colectivas.

Para sostener estos valores en la próxima gestión, estamos convencidos de que no hay nadie más calificados entre nosotros que la profesora Nélida Cervone. Es por eso que la hemos propuesto como Decana de nuestra Facultad para el período de gobierno 2010-2014.

Consejeros electos titulares y suplentes por el claustro de profesores

#### Fundamentación de la candidatura de la profesora Lucía Rossi como Vicedecana de la Facultad

Licenciada en Psicología, Carrera de Psicología, Rectorado, Universidad de Buenos Aires (1976). Doctora de la Universidad de Buenos Aires, área Psicología, Facultad de Psicología (2004).

Profesora Titular Regular (dedicación exclusiva) a cargo de la Cátedra II de la asignatura Historia de la Psicología. Anteriormente Profesora Adjunta Interina de la asignatura Historia de la Psicología. Carrera de Psicología. Rectorado UBA (desde 1983).

También está a cargo de la organización y supervisión de seminarios y talleres de "Psicología en Argentina" (segunda actividad teórica obligatoria de la asignatura)

Actividades académicas de posgrado: ha dictado diversos cursos de Doctorado, tanto en la Facultad de Psicología -UBA- como en universidades nacionales del interior del país.

Formación de recursos humanos: ha participado y participa en la Dirección de Becarios, en la Dirección de Becas Estímulo de Investigación y en la Dirección de Becas de Maestrías.

Asimismo, se ha desempeñado como directora de tesis de maestrías y en las de doctorado en nuestra Facultad y en la Universidad Nacional de Tucumán. En la actualidad, se encuentra dirigiendo la tesis de varios doctorandos.

Además, se desempeña como consejera de estudios en el Doctorado de la Facultad de Psicología, UBA.

Es licenciada en Psicología desde el año 1977 y doctora en Psicología desde 2004. Título otorgado por esta Casa de Estudios.

En el área de Investigaciones, se destaca por haber sido y ser la directora de diversos proyectos UBACyT. Su interés la ha llevado a especializarse en temas relativos a la Historia de la Psicología en la Argentina. Dirige desde 1995 a la actualidad el

#### **APÉNDICE I**

Programa de Investigación: Transmisión, institucionalización y profesionalización de la Psicología en la Argentina.

Es coordinadora del Departamento de Estudios Históricos y del Lenguaje del Instituto de Investigaciones UBA de la Facultad.

Su vocación por la enseñanza e investigación va acompañada por un fuerte compromiso institucional en su función como consejera por el claustro de profesores por el período 1994-1998 y representando a la Facultad en AUAPSI, 1996-1998. En su trabajo en gestión, se destaca por haber sido Secretaria Académica de la Facultad en el período 1998-2002. Además, es miembro titular de la Comisión de Doctorado.

Tiene varios libros escritos, así como publicaciones científicas diversas.

Se destaca por su respeto en el trato con los colegas, su capacidad para el diálogo y para la conformación de equipos de trabajo, promoviendo los mismos un funcionamiento solidario y democrático.

Por este recorrido académico en el grado, en el posgrado, en la extensión y en la investigación, por su experiencia institucional y por sus virtudes personales, apoyamos la moción del profesor consejero Alfredo Sarmiento de proponer a la doctora Lucía Rossi como Vicedecana de la Facultad de Psicología de la UBA.

# V.T. 19

# APÉNDICE II

Fundamentación de la candidatura de Decano y Vicedecano

(Consejera electa por el claustro de la minoría de graduados)

Versión taquigráfica

### **SUMARIO**

Fundamentación de la candidatura de Decano y Vicedecano

 $\overline{4}$ 

### **APÉNDICE II**

#### Fundamentación de la candidatura de Decano y Vicedecano

Señora Decana, señores consejeros: la elección que se llevará a cabo hoy se desarrolla en un contexto político complejo en nuestra Facultad y en la Universidad.

Desde que la OMC y el Banco Mundial determinaron que la educación debe ser una mercancía lucrativa, en la educación superior se han instalado la precarización laboral para sus trabajadores, remuneraciones insuficientes y cargos ad honorem, el avance de los posgrados pagos sobre la gratuidad del grado, pasantías negreras para estudiantes y convenios leoninos con grandes empresas. Así, más que nunca antes el sistema universitario y sus recursos materiales, humanos, científicos y tecnológicos se han ubicado al servicio de un interés social de clase ejecutados por un pequeño sector, encargado de la gestión universitaria que, por lo tanto, implica un posicionamiento político e ideológico sobre qué tipo de Universidad pretendemos y al servicio de qué intereses se la ubica. Y aquí, señores, tenemos la primer gran e insalvable diferencia.

Hace pocos días leía la declaración de la lista Protagonismo Universitario donde exponen el currículum académico y profesional de su candidata para la sucesión del Decanato de esta Facultad. No voy a poner en duda la travectoria profesional y académica de la profesora Nélida Cervone que se destaca en esa declaración. Lejos de eso, en esos términos, hasta podría suscribirlo. Pero los criterios a la hora de la elección de una gestión política exceden dichos antecedentes.

En las mismas declaraciones nada he leído sobre uno de los temas fundamentales que deberá tratar la futura gestión: las consecuencias que tendrá una eventual acreditación de la licenciatura en Psicología a la Comisión Nacional de Evaluación y Acreditación Universitaria, más conocida como CONEAU, uno de los principales aspectos estratégicos de la nefasta Ley de Educación Superior menemista, la cual hasta el día de la fecha, y luego de seis años de gobierno kirchnerista continúa vigente.

La propuesta que sostiene la candidatura de la profesora Cervone responde a los mismos intereses que las últimas gestiones de esta Facultad. Sólo algunas caras nuevas, pero continuismo en cuanto a una política para la Facultad y la Universidad. Se pretende tapar con una trayectoria profesionalmente indiscutida un programa político de gestión que viene detrás: profundizar una política universitaria al servicio de unos pocos grupos, tanto al interior de la Facultad como fuera de ella.

¿Cuál sería el motivo por el que los mismos miembros de las mismas listas cambiarían sus decisiones en este Consejo Directivo? Por ejemplo, ¿cómo podrían los tres consejeros de Convergencia Académica apoyar un repudio a la aceptación por parte del Rectorado de la UBA de los fondos de muerte provenientes de la mina La Alumbrera, cuando en el propio Consejo Superior un miembro de su lista lo aprobó? Continuarán los aranceles de posgrado, la creciente dependencia de los llamados "recursos propios" y la penetración de empresas privadas y corporaciones en la vida cotidiana de la Universidad pública y este Consejo Directivo seguirá negando su apoyo a nuestras propuestas como por ejemplo la del reclamo de un nuevo programa para rentar a más ad honorem.

¿Se reorientará la extensión universitaria para sectores sociales en detrimento de otros que hoy se han convertido en financistas privados de la Universidad con la profesora Cervone? ¿Se garantizará la autonomía universitaria contra la intervención del Estado y los organismos financieros vía acreditación a la CONEAU? ¿Se acompañarán las presentaciones reclamando una segunda etapa de rentas para los docentes ad honorem? ¿Se reorientarán las pasantías estudiantiles y las becas y subsidios de investigación? ¿Claustro único? ¿Estabilidad docente? ¿Apoyarán nuestro llamado al ingreso de los no docentes al cogobierno? ¿Cambiarán su opinión y apoyarán nuestro proyecto para que las versiones taquigráficas del Consejo Directivo sean difundidas en forma permanente a toda la comunidad académica de la Facultad de Psicología, provecto que sigue esperando en la caja de la comisión correspondiente?

No son cuestiones menores. Estos interrogantes y otros son la piedra angular a la hora de discutir qué Universidad queremos y quiénes deben llevarla adelante.

Y en las últimas elecciones de claustro, donde se han expresado 14.070 estudiantes, graduados y profesores, el 89,35 por ciento, o sea, 12.572 personas votaron por otra Facultad, otra Universidad, otras autoridades. Justamente, si bien formalmente hoy estamos reunidos 16 consejeros que representamos tres claustros para elegir a las máximas autoridades de nuestra Casa de Estudios, la elección ya estaba decidida de antemano, dada la representación de la comunidad universitaria en los organismos de cogobierno. Pero lo interesante es que, de nuevo viendo los números, sólo el 10,65 por ciento -y de los que asistieron a votar-acuerda con la propuesta sostenida por los consejeros de profesores y tres de los graduados. Todo gracias a que nuestra Universidad sigue funcionando con estatutos antidemocráticos, que establecen un "cogobierno" con peso determinante del claustro de profesores, excluye a los trabajadores no docentes, no contempla al claustro único docente y minimiza la representación estudiantil.

Hace cuatro años la sesión donde ustedes votaron a la profesora Sara Slapak como Decana, con los votos por unanimidad de los profesores, de la mayoría de graduados y de la minoría estudiantil -la hoy desaparecida EDEA-, se realizó el 15 de marzo, una vez asumidos los nuevos consejeros. ¿Por qué ahora se adelanta? ¿Por qué hoy votamos los nuevos consejeros que, en realidad, no asumimos aún y el lunes próximo retoman los anteriores que tienen mandato hasta marzo?

La urgencia está en la elección o, en su defecto, reelección de las nuevas autoridades del Rectorado de la UBA en la próxima Asamblea Universitaria. ¡Qué curioso, señora Decana y señores consejeros! Los campeones y apologistas de la ley y la legitimidad, que pretendieron elegir hace poco más de tres años como Rector a un funcionario de la genocida dictadura militar -supongo que recordarán la solicitada que ustedes mismos firmaron a favor de Alterini-, que terminaron eligiendo al actual Rector en el Congreso Nacional vallado y bajo la represión de la Policía Federal, y que prometieron hasta el hartazgo convocar a una Asamblea Universitaria para reformar los Estatutos, siempre desde luego en nombre de la legalidad, la legitimidad, la tolerancia y la democracia, guardan bajo siete llaves su sagrado Estatuto, que ni se molestaron en reformar a pesar de sus promesas de campaña, lo pasan por arriba y llaman a una Asamblea Universitaria ilegal, fraudulenta, reaccionaria e ilegítima para apurar los tiempos de elección de Rector. Claro, la dinámica de la crisis política a nivel nacional y universitaria, puede llegar a hacer peligrar acuerdos que afecten a los intereses de estas camarillas de poder enquistadas en las trece facultades, incluida la nuestra.

## APÉNDICE II

En este sentido, y en tal agudo cuadro de descomposición, más convencidos estamos que nuestra lucha por la democratización del gobierno universitario, por la masificación de los recursos universitarios al servicio de las necesidades de nuestro pueblo, por la Universidad pública, gratuita, laica, científica y plural lejos de ser -como muchas veces se nos acusa en sentido peyorativo- una proclama panfletaria, se impone como una perspectiva impostergable frente al derrumbe universitario que estamos viviendo.

Consagrar una elección como la que se convoca hoy en la presente sesión, bajo las  $circ$ ircunstancias históricas y políticas que he denunciado, aún con una abstención, resultaría abiertamente una ofensa no solamente contra mis convicciones particulares sino contra el programa que represento y por el cual me eligieron mis compañeros y colegas.

Por todas estas razones que argumenté, en nombre de Psicólogos En Frente, y de nuestro pronunciamiento contra la privatización en la Universidad, contra la hegemonía de las camarillas capitalistas dentro y fuera de la misma, en defensa de la educación pública, del hospital público y de una Universidad de y para todos los trabajadores, me retiraré de la sesión al terminar.

Ileana Celotto Consejera por minoría de Graduados (PEF)